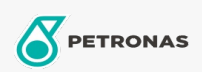

Getriebeöl

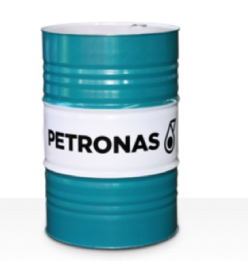

## **PETRONAS Gear FL**

## Sortiment:

Langbeschreibung: Die Öle der Serie PETRONAS Gear FL sind leistungsstarke Industriegetriebeöle, die speziell für verschiedene Arten von geschlossenen Industriegetrieben entwickelt wurden, die unter normalen bis extrem schwierigen Bedingungen betrieben werden

**A** Produktdatenblatt

Viskosität: 680

Industriespezifikationen: AGMA 9005-E02 DIN 51517 Part III ISO 12925-1 CKC/CKD U.S. Steel 224

Zulassungen / Erfüllt Anforderungen - Only for IML: David Brown S1.53.101 Fives Cincinnati Machine Gear GM LS 2 EP Gear Oil Flender Gear drives - Revision 16 T 7300 Table A-a

Sektor (en): Zement, Bauwesen, Allgemeine Produktion, Papier und Zellstoff, Stromerzeugung (Kohle), Stromerzeugung (Kernkraft), Schiene/Straße, Zucker, Tagebau, Bergbau unter Tage